# **Supplementary material Thermal non-equilibrium of porous flow in a resting matrix applicable to melt migration: a parametric study**

Laure Chevalier<sup>1,2</sup>, Harro Schmeling<sup>1</sup>

5 <sup>1</sup>Institute of Geosciences, Goethe University, 60438 Frankfurt, Germany <sup>2</sup>Laboratory example, city, postal code, country

*Correspondence to*: Harro Schmeling (schmeling@geophysik.uni-frankfurt.de)

## **1 Analytical solution**

Eq. (19) (in main paper) is a second order differential equation for  $T_f - T_s$  with constant parameters. Its solution is composed 10 of the sum of a particular solution and of the solution of the corresponding homogeneous differential equation.

## **1.1 Particular solution**

The right hand side of Eq. (19) is a constant. In this special case with constant parameters, a simple way to find a particular solution consists in assuming that for this solution,  $T_f - T_s$  is a constant. Its derivative is equal to zero, and the constant value of  $T_f - T_s$  is:

$$
15 \tT_f - T_s = (1 - \phi) \frac{Pe \Delta T}{A H} \tag{S1}
$$

#### **1.2 Homogeneous solution**

We now need to find the general solution of the homogeneous equation

$$
\frac{1}{A} \frac{\partial^2 (T_f - T_s)}{\partial z^2} - \frac{P e}{A} \frac{\partial (T_f - T_s)}{\partial z} - \frac{1}{1 - \phi} \left( T_f - T_s \right) = 0 \tag{S2}
$$

The second order algebraic equation associated with Eq. (S2) is

$$
20 \t r^2 - Pe r - \frac{A}{1-\phi} = 0 \t\t( S3)
$$

Its determinant and roots are

$$
\Delta = Pe^2 + \frac{4A}{1-\phi} \quad , \quad r_1 = \frac{Pe - \sqrt{Pe^2 + \frac{4A}{1-\phi}}}{2}, \quad r_2 = \frac{Pe + \sqrt{Pe^2 + \frac{4A}{1-\phi}}}{2}
$$

and the solution of Eq. (S2) is of the form:

$$
T_f - T_s = \alpha e^{r_1 z} + \beta e^{r_2 z} + (1 - \phi) \frac{P e}{A} \frac{A T}{H}
$$
 (S4)

25 We now need to determine  $\alpha$  and  $\beta$  from boundary conditions.

### **1.3 Constraints from boundary conditions**

At z = 0, both  $T_f$  and  $T_s$  values are set constant, to the same value. Therefore we have the condition  $T_f - T_s = 0$  at z = 0. We then have the following relationship for  $\alpha$  and  $\beta$ :

$$
\alpha + \beta = -(1 - \phi) \frac{Pe}{A} \frac{AT}{H}
$$
 (S5)

Besides, at  $z = H$ , both  $T_f$  and  $T_s$  gradients are constant and equal to each other. Thus we have the condition  $\frac{\partial (T_f - T_s)}{\partial z} = 0$  at *z*  $=$  *H*. This gives the following relationship for  $\alpha$  and  $\beta$ :

$$
\alpha r_1 e^{r_1 H} + \beta r_2 e^{r_2 H} = 0 \tag{S6}
$$

From Eq. (S5) and (S6) we get

$$
\alpha = (1 - \phi) \frac{P_e \Delta T}{A} \frac{r_2}{H} \frac{r_2}{r_1 e^{(r_1 - r_2)H} - r_2}, \quad \beta = (1 - \phi) \frac{P_e \Delta T}{A} \frac{r_1}{H} \frac{r_1}{r_2 e^{(r_2 - r_1)H} - r_1}
$$
(S7)

## 35 **1.4 Comparison with numerical models**

Here a Figure is shown (Fig. S1) in which the analytical solutions (Eq. 20) of the simplified ordinary differential equation (19) are compared to the numerical time-dependent models.

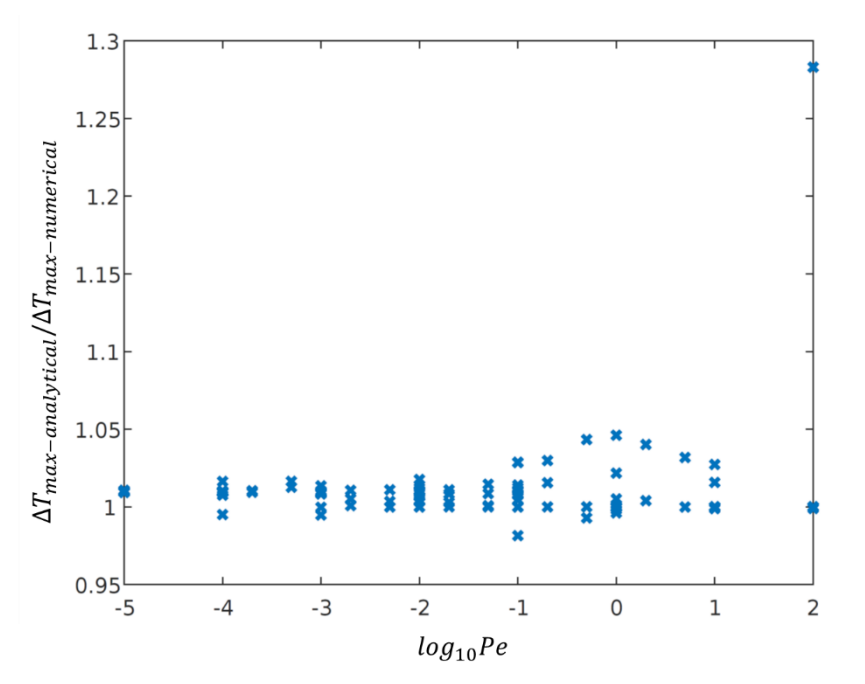

**Figure S1. Ratio of maximum temperature differences fluid – solid from the simplified analytical solution equ. (20) to the numerically**  40 **determined maximum temperature differences for all 123 models.**

## **2 Limits determination**

## 2.1 **Limit A**  $\rightarrow$  0

45 Figure 2a and b represent  $T_f$  and  $T_s$  as functions of *z* at different times for two different models. In both models,  $Pe = 1, A = 1$ , To derive Eq. (23) we expand the quantities  $r_1, r_2, \alpha, \beta$  given by Eq. (21) and (22) into Taylor series in terms of *A* around *A* = *0*:

$$
r_1 = -\frac{A}{Pe(1-\phi)} + O(A^2), \quad r_2 = Pe + \frac{A}{Pe(1-\phi)} + O(A^2)
$$
\n(S8)

$$
\alpha = -(1 - \phi) \frac{P e}{A} \frac{\Delta T}{H} \left( 1 - \frac{A e^{-P e H}}{P e^2 (1 - \phi)} \right) + O(A^2), \qquad \beta = -\frac{\Delta T}{H} \frac{1}{P e (1 - \phi)} (1 + O(A)) \tag{S9}
$$

50 Inserting these terms into Eq. (20) results in

$$
T_f - T_s = \frac{\Delta T}{H} \left( z + \frac{1}{Pee^{P}eH} \left( 1 - e^{P}e^z \right) \right) + O(A) \tag{S10}
$$

which, in the limit of  $A \to 0$ , is equal to Eq. (23). Figure S2 presents a comparison of results from Eq. (20) with the different limits we derive. Results from Eq. (23, i.e. S10) at  $z = H$  are in good agreement with Eq. (20) (Fig.S2b) for  $A < 10^{-2}$  (having  $Pe = 1$  and  $\phi = 0.1$ ), except for very small *Pe* (Fig. S2c). This is expected considering that *A* is no more negligible with respect 55 to *Pe* (see below)

#### 2.2 Limit  $A \rightarrow \infty$

The limit Eq. (24) is derived by straightforward applying limit rules for the case of  $A \rightarrow \infty$  to equations (20) – (22). Figure S2b shows that when choosing  $Pe = 1$  and  $\phi = 0.1$  this limit is in good agreement with Eq. (20) for  $A > 1$ .

### 2.3 Limit  $Pe \rightarrow 0$

When Pe tends to 0, it becomes negligible with respect to  $\int_{1}^{4A}$ 60 When Pe tends to 0, it becomes negligible with respect to  $\sqrt{\frac{4A}{1-\phi}}$ . We then get

$$
r_1 \to -\sqrt{\frac{A}{1-\phi}}, \qquad r_2 \to +\sqrt{\frac{A}{1-\phi}}
$$

and the following limit for  $(T_f - T_s)$  and definition of a function *M* 

$$
T_f - T_s = (1 - \phi) \frac{P e \Delta T}{A H} \left( 1 - \frac{e^{-\sqrt{\frac{A}{(1 - \phi)^2}}}}{1 + e^{-\sqrt{\frac{A}{(1 - \phi)^2}}H}} - \frac{e^{\sqrt{\frac{A}{(1 - \phi)^2}}}}{1 + e^{\sqrt{\frac{A}{(1 - \phi)^2}}2H}} \right) \equiv (1 - \phi) \frac{P e \Delta T}{A H} (1 - M)
$$
\n(S11)

We now consider the case in which *Pe* tends to 0, and *A* is also very small (*Pe* and *A* tend to 0 but *Pe/A* <<1). This is why 65 starting from low *A* limit doesn't work for getting this limit. In this case, we can look at the limit of Eq. (S11) when *A* tends to 0. For more readability, in eq. (S11) we call *M* the terms with the exponentials in the parenthesis, and  $N = \int_{1}^{4}$  $\frac{1}{1-\phi}$ . We first

rearrange the term *M* in:

$$
M = -\frac{e^{-\sqrt{N}z} + e^{\sqrt{N}z} + e^{-\sqrt{N}(2H-z)} + e^{\sqrt{N}(2H-z)}}{2 + e^{-2\sqrt{N}H} + e^{2\sqrt{N}H}}
$$
(S12)

When *x* tends to 0, we can use the following limit for exponentials from Taylor series developments taking into account order 70 2 terms:

$$
e^{-x} + e^{x} = 1 - x + \frac{x^{2}}{2} - \dots + 1 + x + \frac{x^{2}}{2} + \dots = 2 + x^{2} + O(x^{4})
$$
\n(S13)

Applying this to Eq. (S12) we get

$$
M \to -\frac{4 + Nz^2 + N(4H^2 - 4Hz + z^2)}{4 + 4NH^2} = -1 + \frac{NH(z\left(1 - \frac{z}{2H}\right))}{1 + NH^2}
$$
\n(S14)

We now re-insert *M* in Eq. (S11), and since *N* tends to 0 we consider that  $NH^2$  is negligible with respect to 1. We then get the 75 following limit for  $(T_f - T_s)$ :

$$
T_f - T_s = Pe\Delta T z \left(1 - \frac{z}{2H}\right) \tag{S15}
$$

Fig. S2c presents the values predicted by eq. (20), (23), (25) and (26) when *A* tends to 0, for the case of a very small *Pe* value  $(Pe = 10^{-9})$ . One can see that in this case eq. (25) and (26) give better fits than Eq. (23), which is reasonable since  $Pe < A$ .

### 2.4 Limit  $Pe \rightarrow \infty$

80 To obtain the limit of Eq. (20) for  $Pe \rightarrow \infty$  also allowing for finite ratios  $Pe/A$  we write Eq. (20) in terms of  $C =$  $4A/((1 - \phi)Pe^2)$  and determine the limit for  $C \to 0$ . The terms  $\alpha, \beta$  in Eq. (20) can be linearized with respect to *C*. Inserting them into Eq. (20) gives

$$
T_f - T_s = \frac{(1-\phi)\Delta T}{H} \frac{Pe}{A} \left[ -\left(1 - \frac{1}{4}C \ e^{-Pe\left(1 + \frac{1}{2}C\right)H}\right) e^{-Pe\frac{1}{4}Cz} + \left(-\frac{1}{4}C\left(1 - \frac{1}{4}C\right)e^{-Pe\left(1 + \frac{1}{2}C\right)H}\right) e^{Pe\left(1 + \frac{1}{4}C\right)z} + 1 \right]
$$
(S16)

Allowing still for a finite term (*C Pe*), in the limit of  $C \rightarrow 0$  Eq. (S16) turns into

$$
85 \t T_f - T_s = \frac{(1 - \phi)\Delta T}{H} \frac{Pe}{A} \frac{1 - e^{-\frac{AZ}{(1 - \phi)Pe}}}{A/Pe} \tag{S17}
$$

Substituting  $x = 1/Pe$  and applying the rule of L'Hospital we get

$$
\lim_{x \to 0} \left( T_f - T_s \right) = \lim_{x \to 0} \frac{(1 - \phi)\Delta T}{H} \frac{-e^{-\frac{AZ}{(1 - \phi)}x} \left( -\frac{Az}{1 - \phi} \right)}{A} = \frac{\Delta T}{H} z \tag{S18}
$$

One can see in Fig. (S2a) that this limit predicts *ΔTmax* values in very good agreement with Eq. (20) for *Pe* > 100 (having *A*=1 and  $\phi$ =0.1).

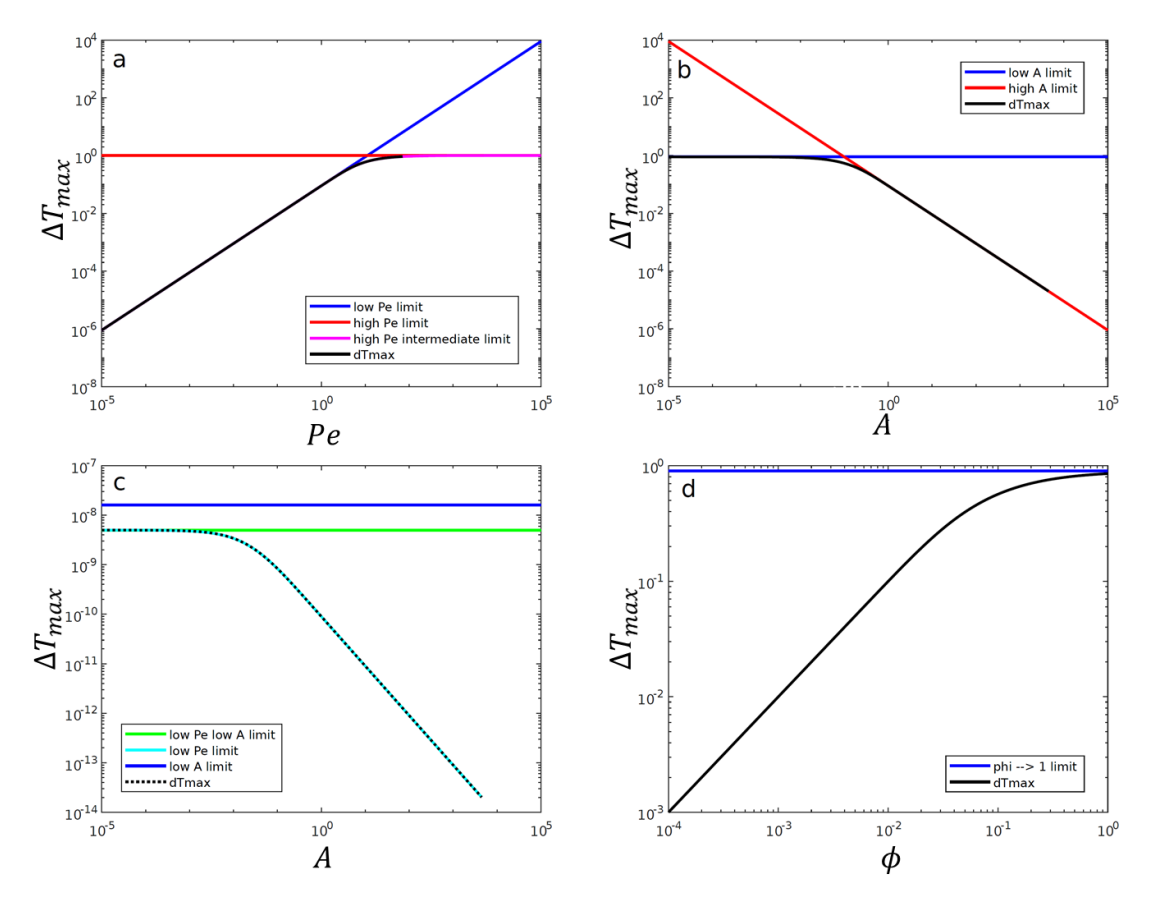

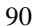

**Figure S2. Comparison of the analytic solution equ. (20) with the different limits derived in section 4.3. The black curves represent the analytic solutions, the colored straight lines show the results in the high or low value limits of equ. (23) to (27), respectively. The**  used values in the different figures are a)  $A = 1$ ,  $\phi=0.1$ , b) Pe =1 and  $\phi=0.1$ , c) Pe = 1 and  $\phi=0.1$ , d)  $A = 1$  and Pe = 1.

## **3 Boundary conditions**

95 To demonstrate the effect of different boundary conditions we show three models from different regimes, each calculate with three different boundary conditions (Fig. S3).

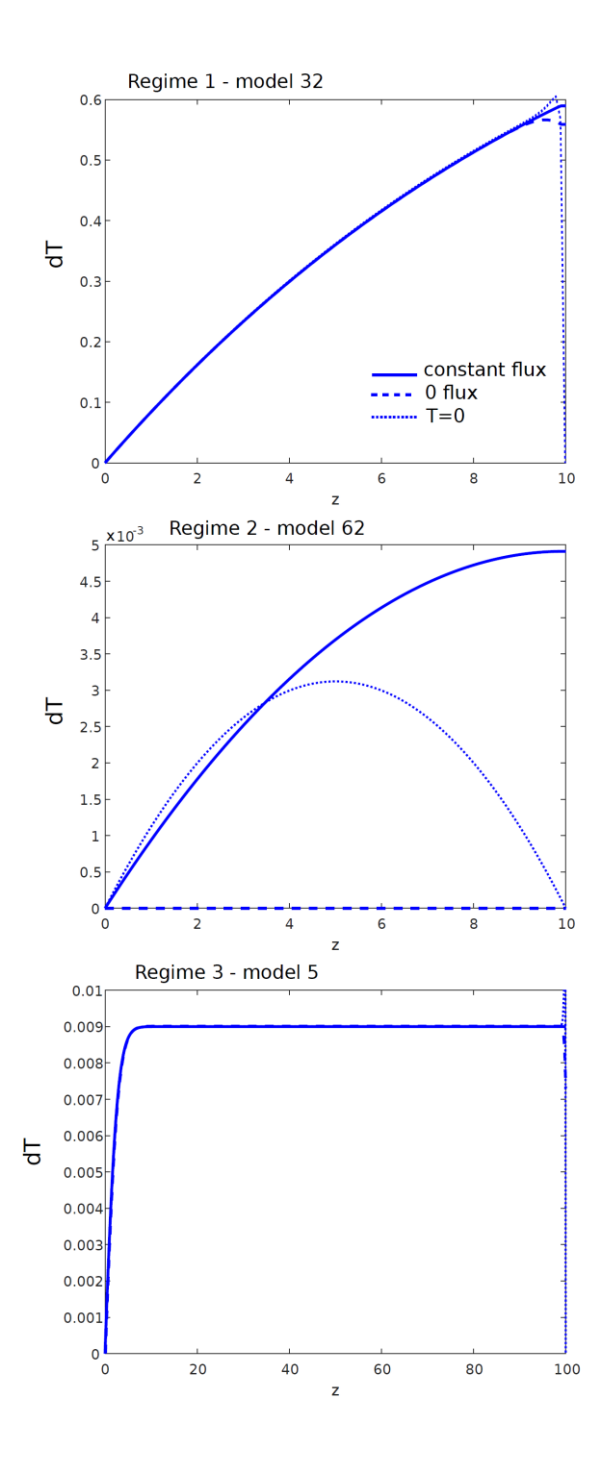

Figure S3. Vertical profiles of  $(T_f - T_s)$  at late times of evolution for models representing different regimes. Regime 1: high Pe, **regime 2: small A, regime 3: large A. For each regime three different top boundary conditions have been assumed as indicated in**  100 **the legend.**

#### **4 Different material properties of solid and fluid**

Here we show Figure S4 demonstrating the influence of various contrasts of thermal propertied between solid and fluid. In Figure S6 material properties typical for water in sedimentary rock is chosen and the effect of various *Pe, A, H* combinations 105 are shown.

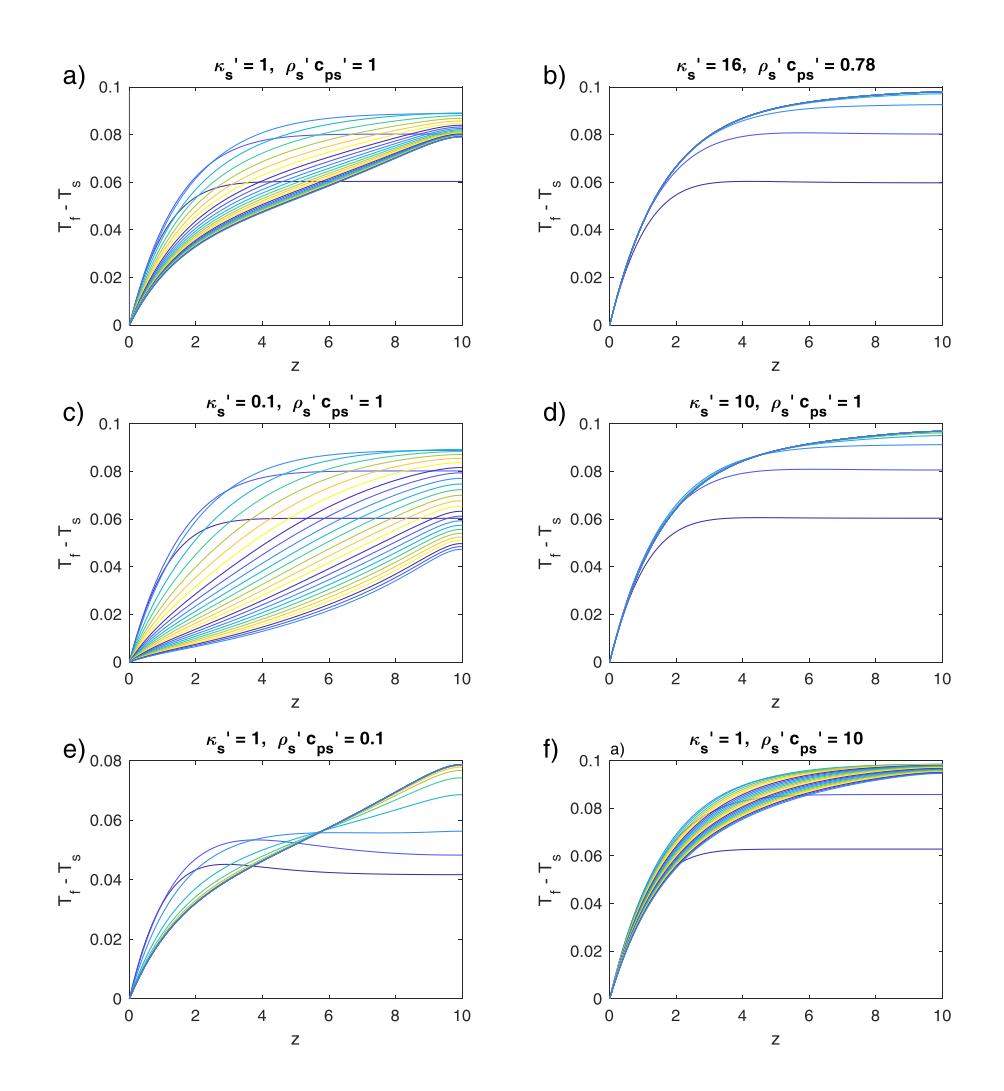

**Figure S4. Time- and depth- dependent profiles of the fluid – solid temperature differences as in Fig.5. a) reference models (as in**  Fig. 5a) with Pe = 1, A = 1, H = 10 and equal fluid to solid properties. b) to f) profiles as in a) but with fluid to solid properties ratios as indicated in the sub-figure titles, Pe =1 and  $A\lambda_{eff}$  = 1. The properties in b) are typical for water in sedimentary rocks.

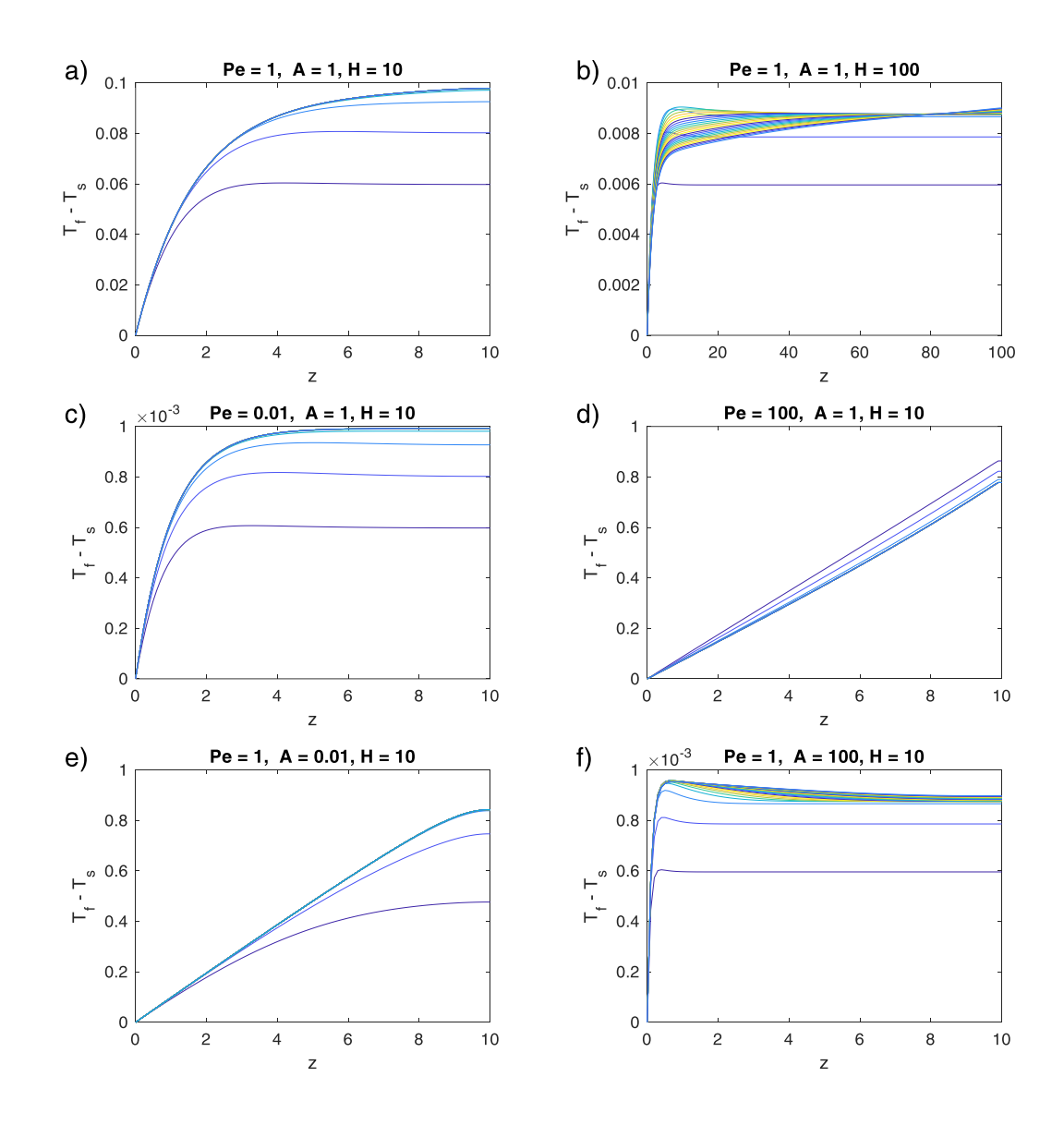

**Figure S5. Time- and depth- dependent profiles of the fluid – solid temperature differences as in Fig. 5, but for fluid to solid property**  ratios typical for water flowing through sedimentary rocks, i.e.  $\rho'_s c_{p,s}{}' = 0.78$ ,  $\kappa'_s = 16$  ,  $A\lambda_{eff}{}' = 1$ . Pe, A, and H have been chosen **as indicated in the sub-figure titles (as in Fig. 5).**

# **5 Time-dependent A**

Figure S6 shows the evolution of thermal non-equilibrium assuming a time-dependent heat transfer parameter *A*.

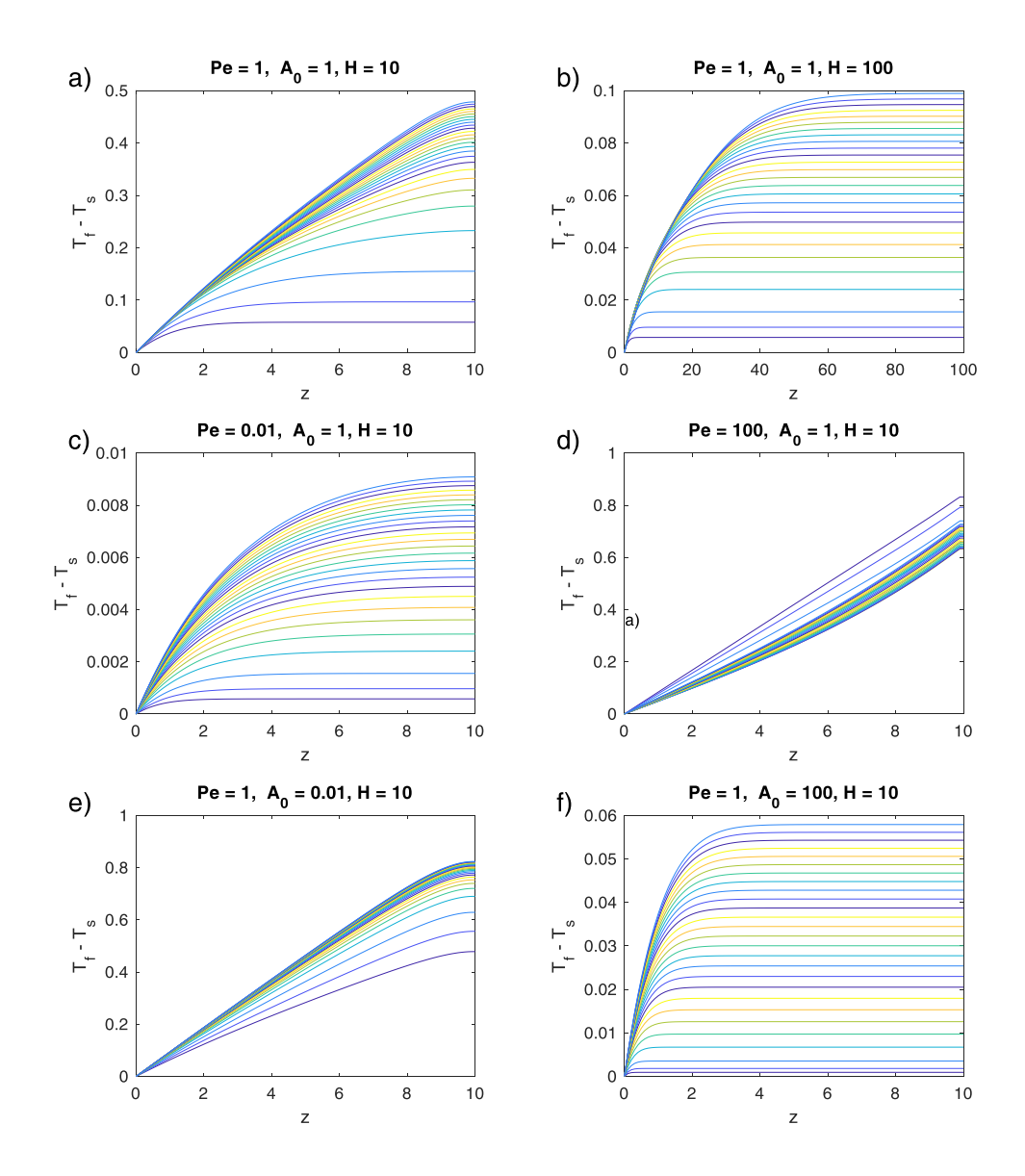

120 **Figure S6. Time- and depth-dependent profiles of fluid – solid temperature differences for time dependent heat transfer parameter A according to thermal boundary layer theory (equ. 30). Else as Fig. 5.** 

#### **6 Numerical programs**

Here we give the Matlab routines used to calculate fluid to solid temperatures differences to generate Figures like Fig.5.

## 125 Main program:

```
% Parent mfile for runing parametric models. For every model it creates a
    % new directory, in which key temperature results and outputfiles from the
    % model solving are written. This code uses the function
    % LTNEbasicdt. This function solves non-thermal equilibrium two-phase
130 % flow (static matrix) and returns the fluid, solid temperatures and the
    % temperature difference at top at the end of the run, as well as the
    % maximum temperature difference at top recorded during the system
    % evolution. Input parameters are :
    % (Pe,A,phi0,H,delT,modelname,dt,tmax,outputfactor)
135 % Pe: Péclet number
    % A: Heat transfer number
    % phi0: Porosity (fluid volume fraction)
    % H: Height of the domain (normalised with fluid unit scale : width of
    % dike for e.g.
140 % delT: Initial temperature difference between top and bottom
    % modelname: Name of the model
    % dt : Time step
    % tmax : Ending time
    % outputfactor : Basic outputs come every 2000 timesteps. this can be
145 % changed using outputfactor (n.b. the first outputs come at the 500th time
    % step. If you want to reduce the time between two outputs, the choosen
    % outputfactor must be a divisor of 500)
    % Beside the LTNEbasicdt function parameters that must be defined for every
150 % model, the user should also check that the number of models to solve
    % (nmodel) is correct. For every model a name must be given. e.g. here :
    % model1. This name must be the same as the one in the LTNEbasicdt
    % arguments. Also, the first column of "Results" must be manually entered.
    % Here we entered "1" which references to "model1", so that associated
155 % values can be easily found in the final Results file. another option
    % would be to have one result file for every model, which can be a good
    % idea if you are not sure of the choosen dt, for example, since if matlab
    % crashes at the 9th model, you won't get results from the 8 preceding.
    % You could retrieve them from the function outputfiles though.
160
    clearvars
    close all
    nmodel = 1; \frac{1}{6} number of models to be run
165
    Results = zeros(mmodel, 6);
```

```
mkdir('model1')
    [Tftop,Tstop,dTtop,dTtopmax,kmax]=LTNEbasicdtpaper(1,1,0.1,1e1,1,'model1',1e-
170 3,100,2);
    Results(1,:) = [1,Tftop,Tstop,dttop,dTtop,dtopmax,kmax];
    save([1''] '' 'values' '.txt'], 'Results', '-ascii')
```
Routine which is called by the above program:

```
% Function LTNEbasicdt to be used with a parent mfile in which the model to
    % be run is defined. This function solves non-thermal equilibrium two-phase
    % flow (static matrix) and returns the fluid, solid temperatures and the
180 % temperature difference at top at the end of the run, as well as the
    % maximum temperature difference at top recorded during the system
    % evolution. Input parameters are :
    % Pe: Péclet number
    % A: Heat transfer number
185 % phi0: Porosity (fluid volume fraction)
    % H: Height of the domain (normalised with fluid unit scale : width of
    % dike for e.g.
    % delT: Initial temperature difference between top and bottom
    % modelname: Name of the model
190 % dt : Time step
    % tmax : Ending time
    % outputfactor : Basic outputs come every 2000 timesteps. this can be
    % changed using outputfactor (n.b. the first outputs come at the 500th time
    % step. If you want to reduce the time between two outputs, the choosen
195 % outputfactor must be a divisor of 500) 
    function 
    [Tftop,Tstop,dTtop,dTtopmax,kmax]=LTNEbasicdttest(Pe,A,phi0,H,delT,modelname,dt,tma
200 x,outputfactor)
    ncolor=8;
    cmap = parula(ncolor);
    kcol =1:
205 dx = 1e-1; % Grid size
    output = 1; %1=outputs, other : no output files
    % Prepare other parameters
    prefixe = strcat('./',modelname,'/',modelname);
210 x = 0:dx:H;nx = length(x);t = dt:dt:tmax;
    Tf = zeros(nx, 1);215 difTtop = [];
    %Initial condition
```

```
for i = 1:nxTf(i) = delT -x(i)/H; % constant gradient
220 % Tf(i) = 0;
    end
    Tm=Tf;
    Tmnew =Tm;
    Tfnew=Tf;
225
    %Boundary conditions at start
    Tm0 =delT;
    Tf0 = delT;Tm1 = 0;230 Tf1 = 0;\texttt{Trmnew}(1) = \texttt{Trm0};Tm(1) = Tm0;235 Tmnew(nx) = Tml;
    Tm(nx) = Tm1;Tfnew(1) = Tf0;
    Tf(1) = Tf0;240
    Tfnew(nx) = Tf1;Tf(nx) = Tf1;%figure initial conditions
245 % figure;
    %plot(x,Tfnew,'k',x,Tmnew,'k')
    hold on
    if output == 1250 Qsave = [x' Tfnew Tmnew];
        save([prefixe ' ' num2str(0) '.txt'], 'Qsave', '-ascii')
    end
    dTtopmax=0;
255 for k = 2:\text{length}(t)for i = 2 : nx % FTCS with upwind
             if i <nx
                Tmnew(i)=Tm(i)+dt*((1/A)*(Tm(i+1)-2*Tm(i)+Tm(i-1))/dx^2+...
260 (phi0/(1-phi0)) * (Tf(i)-Tm(i));
                Tfnew(i) = Tf(i) + dt*(-(Pe/A)*(Tf(i)-Tf(i-1))/dx +...
                    (1/A) * (Tf(i+1)-2*Tf(i)+Tf(i-1))/dx^2 - (Tf(i)-Tm(i)));
             end
            if i == nx265 Tmnew(i) = Tmnew(i-1)-dx/H; %constant flux condition at top (Neumann)
                Tfnew(i) = Tfnew(i-1)-dx/H;
             end
             dTtopmaxlast = dTtopmax;
```

```
dTtopmax = max(dTtopmax, Tfnew(nx)-Tmnew(nx));
270 if dTtopmax > dTtopmaxlast ; kmax = k; end
         end
       if k < (1000*outputfactor+1)
           kmod = mod(k, 500 * outputfactor);
275 if kmod == 0
    % plot(x,Tfnew,'r',x,Tmnew,'b')
                plot(x,Tfnew-Tmnew,'Color',cmap(kcol,:))
                kcol=kcol+1;
                if kcol>ncolor;kcol=1;end
280 difTtop=[difTtop,Tfnew(nx)-Tmnew(nx)];
                if output ==1
                   Qsave = [x' Tfnew Tmnew];
                   save([prefixe ' ' num2str(k*dt) '.txt'], 'Qsave', '-ascii')
                end
285 t(k)
            end
        else
           kmod = mod(k, 2000 * outputfactor);
290 if kmod == 0
    % plot(x,Tfnew,'r',x,Tmnew,'b')
    % plot(x,Tfnew-Tmnew,'b')
                plot(x,Tfnew-Tmnew,'Color',cmap(kcol,:))
                           kcol=kcol+1;
295 if kcol>ncolor;kcol=1;end
               difTtop=[difTtop,Tfnew(nx)-Tmnew(nx)];
               if output == 1Qsave = [x' Tfnew Tmnew];
300 save([prefixe '_' num2str(k*dt) '.txt'],'Qsave','-ascii')
                end
               t(k) end
305 end
        drawnow
310 Tf = Tfnew;
       \texttt{Tm} = \texttt{Tmnew};end
    xlabel('z ')
315 ylabel('T_f-T_s')
    if output == 1save([prefixe ' ' 'outputdata.txt'],'x','Tfnew','Tmnew','-ascii')
        print('-f1','-dpng',prefixe)
```

```
320 end
     % close (1)
     %Key values returned from function
     Tftop = Tfnew(nx);325 Tstop = Tmnew(nx);dTtop = Tfnew(nx) - Tmnew(nx);\text{dTtopmax} = \text{max}(\text{difftop});box on
```
#### Main program for analytical solution:

%program for drawing dTmax as a function of Pe and A. Parameters : dT, H, z %and phi. This program uses the analytical solution for dTmax, and some %limits, where the analytical solution is not solvable by matlab (large 335 %exponential exponents for example). The domains where limits have to be %used instead of the analytical solution must be precised by the user %(lines marked with %%%%%%%%%). In this version, only the limits for high A %and high Pe were used. Others can be added if needed (see functions in the %same directory).

#### 340

clearvars % close all hold on

```
345 dT = 1;
    H = 10;
    z = [0:0.01*H:H];phi = 0.1;
```

```
350 Pe = 1;
    A = 1;
```
# 355

for  $k = 1$ : length  $(z)$ 

```
360
```
%  $[dimax0(k),dTmax(k)] = dTmaxcalchipe(Pe,A,phi,dT,H,z(k));$ 

 $dmax(k) = dTranscalc(Pe, A, phi, dT, H, z(k));$ 

end

# 365

```
plot(z,dTmax,'r--','linewidth',2)
xlabel('z')
```

```
ylabel('dTmax')
370
    box on
    ylabel('T f - T s')
    title('Pe = 1, A = 1, H = 10')
```
Routine which is called by the above program:

% function for calculating the analytical value of dTmax. Parameters are % the Péclet number Pe, the heat transfer number A, the porosity phi, % the inital temperature difference between bottom and top dT, the domain 380 % size H (distance at which top boundary conditions are applied) and the % distance from bottom z.

```
function [dTmax]=dTmaxcalc(Pe,A,phi,dT,H,z)
```

```
385 r1 = (Pe-sqrt(Pe^2+4*A/(1-phi)))/2;r2 = (P_{e+sqrt(Pe^2+4*A/(1-phi))})/2;dTmaxhighA = (1-phi)*Pe/A*dT/H;alpha = dTmaxhighA/(r1/r2*exp((r1-r2)*H) - 1);
    beta = dTmaxhighA/(r2/r1*exp((r2-r1)*H) - 1);
390 dTmax = alpha*exp(r1*z) + beta*exp(r2*z) + dTmaxhighA;
```